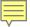

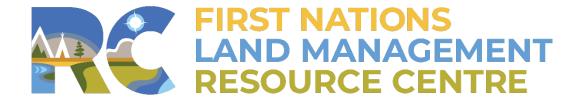

**Training, Mentorship & Professional Development** 

# **Tools for Managing Change**

FNLRS 201 Land Registry & Privacy Act Workshop October 2019

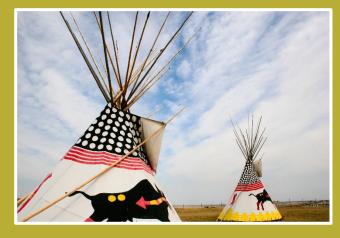

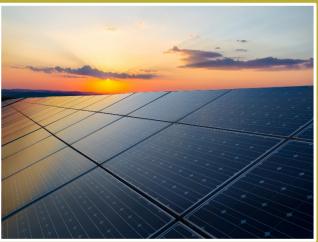

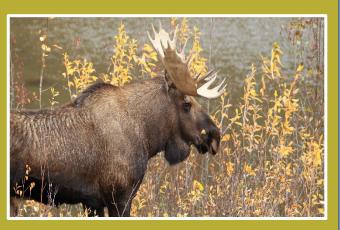

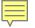

### **Pre-Land Code Interests & Licences**

• ILRS registered instruments continue to be in force

- Administrative roles of the Minister are taken over by FN
  - Required consents
  - Rent review
  - Insurance renewal

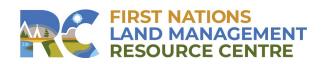

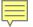

## Individual Agreement

- Review the list of interests to identify issues & incorrect information
- Develop an action plan to resolve the issues or incorrect information after the Land Code comes in to effect and the First Nation has jurisdiction

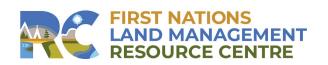

### Replacement Under Land Code

- Work with your action plan to identify any specific interests to be renegotiated
- If not, once they expire it would now be developed under your Land Code requirements

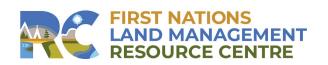

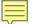

## What are some tools for managing change?

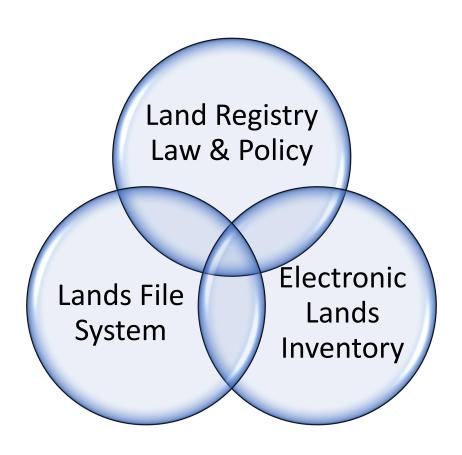

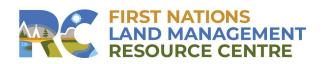

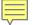

## Laws & Policy Development

#### Law

- Passed by FN government
- Sets standards & principles
- Enforceable by judicial system
- Can reference FN policy & procedures, Fee schedule, Forms

#### **Policy**

- Guiding principle used to set direction in an organization
- Procedure to be followed by those responsible
- Provides direction and consistency for successful process

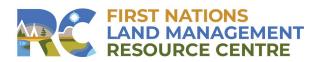

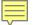

## Lands File Systems

#### Hard Copy Files

- Lot
- Plan
- Reserve
- Surveys
- Color Coding

#### File Protection

- Secured location
- Fire Proof

#### Digital Files

- Lands Files
- Upload Folder (.pdf/.tif)

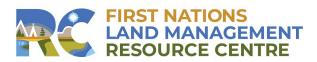

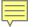

## Why build an Electronic Lands Inventory?

- Ability to respond quickly to requests for Land Status Reports and Encumbrance Checks
- Confident in responding to inquiries about the status of lands
- Can help to prevent conflicting land uses from occurring

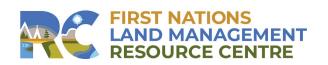

## **Building your Electronic Lands Inventory**

Sources of information for your Electronic Lands Inventory or inventory of interests:

- FNLRS reports
- Survey Records
- Google Earth
- First Nation Administration e.g. housing, public works, economic development
- Community members TUS or TEK

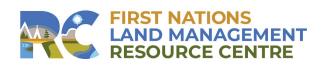

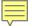

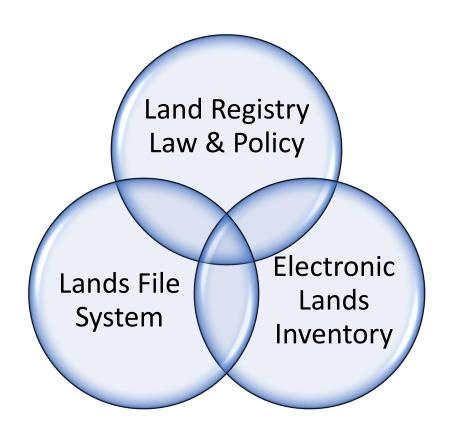

## What tools have you used to manage change?

- Successes
- Challenges
- Needs

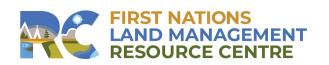

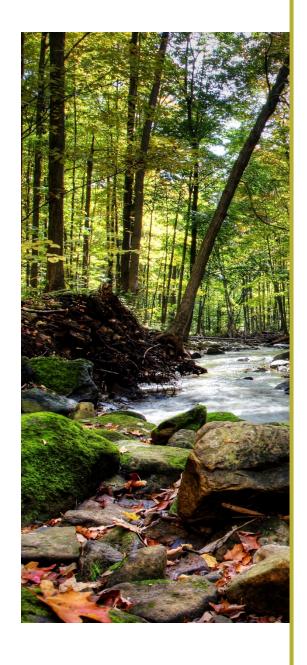

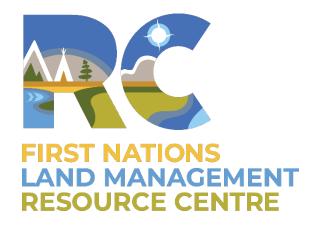

#### **THANK YOU!**

For more information please visit:

**LABRC.com** 

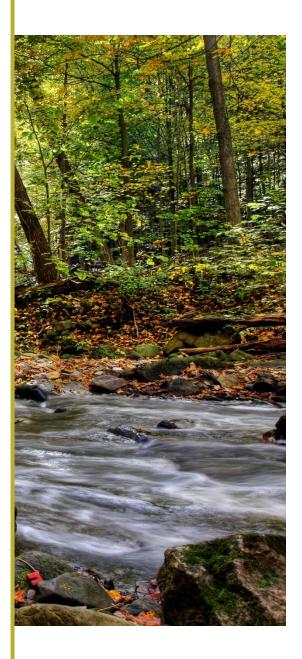